# **XML: eXtensible Markup Language**

#### **Slides are based on slides from**

**Database System Concepts ©Silberschatz, Korth and Sudarshan See www.db-book.com for conditions on re-use**

**Many examples are from www.w3schools.com**

http://www.w3schools.com/xml/ http://www.w3schools.com/dtd/ http://www.w3schools.com/schema/

1

3

#### **Datamodel for Files?**

- Files: sequence of Bytes.
- Very generic.
- Files are used to store information.
- Files are often used to exchange data
	- between businesses
	- between departments
	- between databases
- $\blacksquare$  Hundreds of different file formats
	- (.doc, .rtf, .pdf, and 100s none of us will ever hear of)
- Each of these file formats needs tools to process them.
	- validation, translate into object structure, add data into database, extract information, translate into another file format.
- $\blacksquare$  Need to implement these tools from scratch for each of them.  $\blacksquare$

## **Datamodels**

- RDBMS: atomic elements stored in tables
- OODBMS (ODL): data stored in classes. (references, class extents)
- Data models describe the form in which data can be stored and operated.
- Data models must be generic. (want to apply a DBMS for lots of different databases)
- Must provide enough structure to provide operations (such as queries)

## **Solution: XML**

- XML acts like a data model for files.
- Allows to describe file formats.
- There are lots of tools which allow to process XML files.
	- validators
	- parser
	- query languages
- Instead of designing a new file formal from scratch, we base it on XML. Then we have all these tools available.
- Can store data in XML files and query them.

## **XML Example**

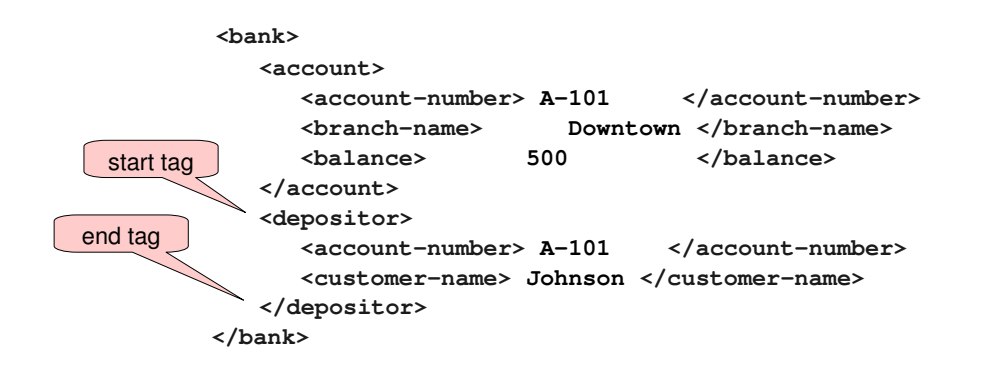

- **human and machine readable**
- **self documenting**
- **based on nested tags**
- **Unlike in HTML, you can define your own tags**

# **Structure of XML Data**

- Tag: label in angle brackets for a section of data
- Element: section of data beginning with start tag <tagname> and ending with matching end tag </tagname>

```
<tagname>
   <!-– comment, place the content of your 
        element here -->
```
**</tagname>**

Can invent our own tags.

**<ca-super-tag> </ca-super-tag>**

Every document must have a single top-level element

#### **Structure of XML Data**

Elements must be properly nested.

#### **<bank>**

```
7
  <customer>
     <customer-name> Hayes </customer-name>
     <customer-street> Main </customer-street>
     <customer-city> Harrison </customer-city>
     <account> 
        <account-number> A-102 </account-number>
        <branch-name> Perryridge </branch-name>
        <balance> 400 </balance>
     </account>
     <account>
        <account-number> A-205 </account-number>
        <branch-name> Oxford street </branch-name>
        <balance> 329 </balance>
     </account>
  </customer>
</bank> 8
```
#### **Improper Nested Elements**

#### **<bank>**

5

```
<customer>
   <customer-name> Hayes </customer-name>
   <customer-street> Main </customer-street>
   <customer-city> Harrison </customer-city>
   <account> 
       <account-number> A-102 </account-number>
       <branch-name> Perryridge </branch-name>
       <balance> 400 </balance>
   <account>
       <account-number> A-205 </account-number>
       <branch-name> Oxford street </branch-name>
       <balance> 329 </balance>
   </account>
```

```
</bank2>
```
## **Attributes**

■ Elements can have attributes

**<account acct-type = "checking" <sup>&</sup>gt; <account-number> A-102 </account-number> <branch-name> Perryridge </branch-name> <balance> 400 </balance> </account>**

- Attributes are specified by  $name = value$  pairs inside the starting tag of an element
- An element may have several attributes, but each attribute name can only occur once

```
<account acct-type = "checking" monthly-fee= "5">
```
# **Attributes vs. Subelements**

- Distinction between subelement and attribute
	- Same information can be represented in two ways

- **<account account-number = "A-101" <sup>&</sup>gt; ...**

- **</account>**
- **<account> <account-number> A-101 </account-number> ... </account>**
- Good style: use attributes for identifiers of elements (see later), **and use subelements for content.**

## **More on XML Syntax**

Elements without subelements can be abbreviated by ending the start tag with a  $/$  and deleting the end tag

<account number="A-101" branch="Perryridge" balance="200" />

<emptyElement/>

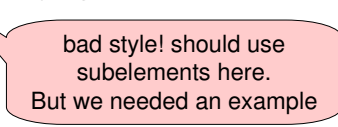

- $\blacksquare$  To store string data that may contain tags, without the tags being interpreted as subelements, use CDATA as below
	- <![CDATA[<account>]]>
		- Here, <account> is treated as just strings

# **Well-formed Documents**

- $\blacksquare$  A document which conforms to the XML syntax is called **well-formed**.
	- all tag properly nested
	- single top level element
	- ...
- $\blacksquare$  How to check this?
	- $\hspace{0.1mm}$  Ioad the XML-file in your web browser.
	- $\hspace{0.1mm}$  Use NetBeans
	- many more tools ...

 $Q$ 

#### **Namespaces**

- XML is often use for data exchange between organizations.
- Same tag name may have different meaning in different organizations, causing confusion on exchanged documents.
- $\blacksquare$  Need *unique* names for elements.
- Better solution: use unique-name: element-name.
- unique-name is called namespace.
- Trick to obtain unique unique-names: use URIs.
- Example: University of Liverpool defines a **student** tag: **http://www.liv.ac.uk:student**

# **Namespaces**

- Avoid using long unique names all over document by using defining a short namespace **prefix** within a document.
- FB: branch is just an abbreviation to make the file more readable.

**<bank Xmlns:FB='http://www.FirstBank.com'>**

**<FB:branch>**

**…**

**<FB:branchname> Downtown </FB:branchname> <FB:branchcity> Brooklyn </FB:branchcity> </FB:branch>**

**… </bank>**

13

15

■ The full (qualified) name of the **branch** element is

**http://www.firstbank.com:branch**

**Default Namespaces**

```
<bank Xmlns:FB="http://www.FirstBank.com"
      Xmlns="http://www.gov.uk">
      ...
   <FB:branch>
        <FB:branchname> Downtown </FB:branchname>
        <FB:branchcity> Brooklyn </FB:branchcity>
   </FB:branch>
   <prime-minister> Tony Blair </prime-minister>
   ...
</bank>
               qualified name is
         http://www.gov.uk:prime-minister
```
# **XML Document Schema**

- **When we build a database, we first design the database schema.**
- **Database schemas constrain what information can be stored in the database.**
	- names of tables and attributes
	- data types of attributes,
	- $\blacksquare$  the order they appear in the table
- **By requiring that the data conforms to the schema, we give data a meaning.**
- **XML documents are not required to have a schema.**
- **In practice, they are very important.**
	- e.g. when defining a new *file format* based on XML
	- or for data exchange

## **XML Schema Mechanisms**

#### ■ Document Type Definition (DTD)

■ Widely used

#### **XML Schema**

- Newer, increasing use
- A document that confirms with its DTD or XML schema is called **valid**.
- There exist tools to check whether a XML-file is valid.
	- www.xmlvalidation.com
	- NetBeans
	- many others
- A validator checks also whether the XML-file is well-formed.

# **Note.xml with DTD included**

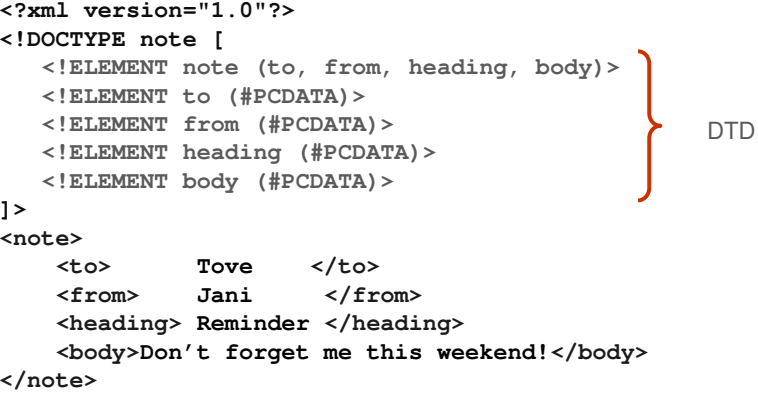

# **Element Specification in DTD**

- Subelements can be specified as
	- names of elements, or
	- #PCDATA (parsed character data), i.e., character strings
	- EMPTY (no subelements) or ANY (anything can be a subelement)
- Example

<! ELEMENT depositor (customer-name account-number)> <! ELEMENT customer-name (#PCDATA)>

- <! ELEMENT account-number (#PCDATA)>
- Subelement specification may have regular expressions
	- <!ELEMENT bank ( ( account | customer | depositor)+)>
	- Notation:
		- "|" alternatives
		- "+" 1 or more occurrences
		- "\*" 0 or more occurrences

# **Document Type Definition (DTD)**

- The type of an XML document can be specified using a DTD
- DTD constraints structure of XML data
	- What elements can occur
	- What attributes can/must an element have
	- What subelements can/must occur inside each element, and how many times.
- DTD does not constrain data types
	- All values represented as strings in XML
- DTD syntax
	- **<!ELEMENT element (subelements-specification) >**
	- **<!ATTLIST element (attributes) >**

17

## **Bank DTD**

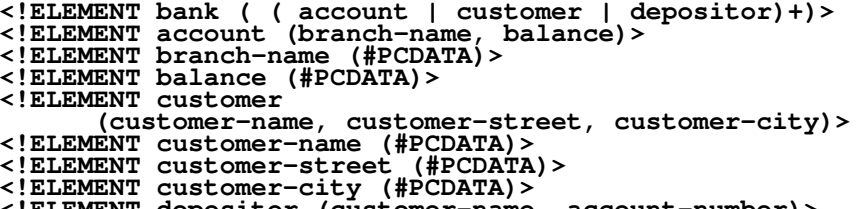

**<!ELEMENT customer-city (#PCDATA)> <!ELEMENT depositor (customer-name, account-number)>**

#### **IDs and IDREFs**

- An element can have at most one attribute of type ID
- The ID attribute value of each element in an XML document must be distinct
	- Thus the ID attribute value is an object identifier
- An attribute of type IDREF must contain the ID value of an element in the same document
- An attribute of type IDREFS contains a set of (0 or more) ID values. Each ID value must contain the ID value of an element in the same document

# **Attribute Specification in DTD**

- Attribute specification : for each attribute
	- Name
	- Type of attribute
		- CDATA
		- ID (identifier) or IDREF (ID reference) or IDREFS (multiple IDREFs)
			- more on this later
	- Whether
		- mandatory (#REQUIRED)
		- has a default value (value),
		- or neither (#IMPLIED)
- **Examples** 
	- <!ATTLIST account acct-type CDATA "checking">
	- <!ATTLIST customer
		- customer-id ID # REQUIRED accounts IDREFS # REQUIRED >

#### **Note.xml with DTD included**

```
<?xml version="1.0"?>
<!DOCTYPE note [
  <!ELEMENT note (to, from, heading, body)>
  <!ELEMENT to (#PCDATA)> 
  <!ELEMENT from (#PCDATA)>
  <!ELEMENT heading (#PCDATA)> 
   <!ELEMENT body (#PCDATA)>
]>
<note>
    <to> Tove </to>
    <from> Jani </from>
    <heading> Reminder </heading>
    <body>Don't forget me this weekend!</body>
</note>
```
21

#### 25 **Note.xml with a reference to DTD <?xml version="1.0"?> <!DOCTYPE note SYSTEM "c:\comp302\note.dtd"> <note> <to> Tove </to> <from> Jani </from> <heading> Reminder </heading> <body>Don't forget me this weekend!</body> </note> <!ELEMENT note (to, from, heading, body)> <!ELEMENT to (#PCDATA)> <!ELEMENT from (#PCDATA)> <!ELEMENT heading (#PCDATA)> <!ELEMENT body (#PCDATA)>**  Reference to DTD in c:\comp302\note.dtd note.dtd note.xml 26 **Note.xml with a reference to DTD <?xml version="1.0"?> <!DOCTYPE note SYSTEM "http://www.csc.liv.ac.uk/~christoph/note.dtd"> <note> <to> Tove </to> <from> Jani </from> <heading> Reminder </heading> <body>Don't forget me this weekend!</body> </note> <!ELEMENT note (to, from, heading, body)> <!ELEMENT to (#PCDATA)> <!ELEMENT from (#PCDATA)> <!ELEMENT heading (#PCDATA)> <!ELEMENT body (#PCDATA)>**  refernce to DTD at URL note.dtd note.xml **XML data with ID and IDREF attributes <bank2> <account account-number="A-401" owners="C100 C102"> <branch> Downtown </branch> <balance> 500 </balance> </account> <account account-number="A-402" owners="C102"> <branch> Downtown </branch> <balance> 8000 </balance> </account> <customer customer-id="C100" accounts="A-401"> <customer-name> Joe </customer-name> <customer-street> Monroe </customer-street> <customer-city> Madison </customer-city> </customer> <customer customer-id="C102" accounts="A-401 A-402"> <customer-name> Mary </customer-name> <customer-street> Erin </customer-street> <customer-city> Newark </customer-city> </customer> </bank2>** 28 **Bank DTD with Attributes <!ELEMENT bank2 ( ( account | customer )+)> <!ELEMENT account (branch, balance)> <!ATTLIST account account-number ID #REQUIRED owners IDREFS #REQUIRED> <!ELEMENT customer (customer-name, customer-street, customer-city)> <!ATTLIST customer customer-id ID**<br>accounts IDREES **accounts IDREFS #REQUIRED> <!ELEMENT branch (#PCDATA)> <!ELEMENT balance (#PCDATA)> <!ELEMENT customer-name (#PCDATA)> <!ELEMENT customer-street (#PCDATA)> <!ELEMENT customer-city (#PCDATA)>**

## **Limitations of DTDs**

- No typing of text elements and attributes
	- All values are strings, no integers, reals, etc.
- Difficult to specify unordered sets of subelements
	- Order is usually irrelevant in databases
	- $( A | B)^*$  allows specification of an unordered set, but
		- Cannot ensure that each of A and B occurs only once
- IDs and IDREFs are untyped
	- The *owners* attribute of an account may contain a reference to another account, which is meaningless
		- owners attribute should ideally be constrained to refer to customer elements

#### 29

# **Note.xsd (xml schema definition)**

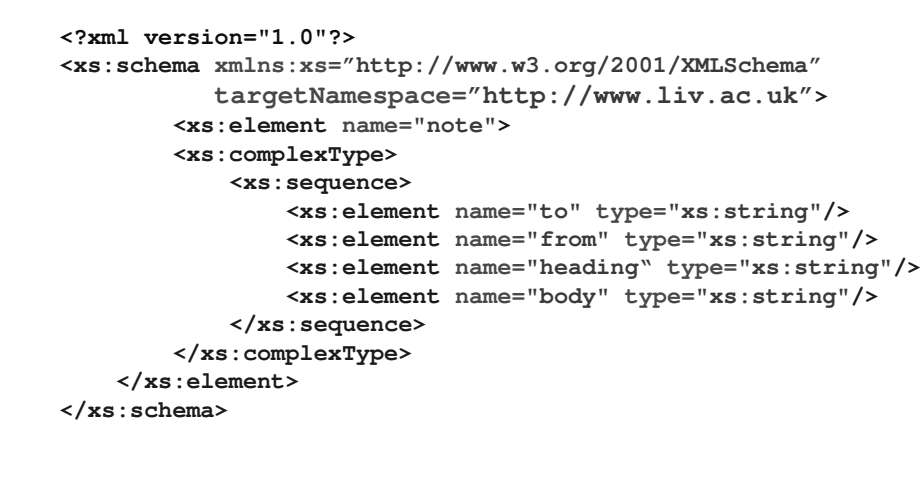

## **XML Schema**

- XML Schema is a more sophisticated schema language which addresses the drawbacks of DTDs. Supports
	- Typing of values
		- E.g. integer, string, etc
		- Also, constraints on min/max values
	- User defined types
	- Is itself specified in XML syntax, unlike DTDs
		- More standard representation, but verbose
	- Is integrated with namespaces
	- Many more features
	- List types, uniqueness and foreign key constraints, inheritance ..
- BUT: significantly more complicated than DTDs, not yet widely used.

**Note.xml**

**<?xml version="1.0"?> <note xmlns="http://www.liv.ac.uk" xmlns:xsi="http://www.w3.org/2001/XMLSchema-instance" xsi:schemaLocation="http://www.liv.ac.uk note.xsd"> <to> Tove</to> <from> Jani</from> <heading> Reminder </heading> <body>Don't forget me this weekend!</body> </note>**

Schema could be stored on the web: (same path as xml file)

**xsi:schemaLocation=**

**"http://www.liv.ac.uk http://www.liv.ac.uk/~christoph/note.xsd"**

XML schema for http://www.liv.ac.uk namespace

## **Can we translate XML to a RDBMS?**

#### **<bank2>**

**<account a-number="A-401" a-owners="C100 C102"> <a-branch> Downtown </a-branch> <a-balance> 500 </a-balance> </account> <account a-number="A-402" a-owners <sup>=</sup>"C102"> <a-branch> Downtown </a-branch> <a-balance> 8000 </a-balance> </account> <customer c-id="C100" c-accounts="A-401"> <c-name> Joe </c-name> <c-street> Monroe </c-street> <c-city> Madison </c-city> </customer> <customer c-id="C102" c-accounts="A-401 A-402"> <c-name> Mary </c-name> <c-street> Erin </c-street> <c-city> Newark </c-city> </customer>**  $\blacksquare$   $\blacksquare$   $\$ 

#### **Mapping based on DTD**

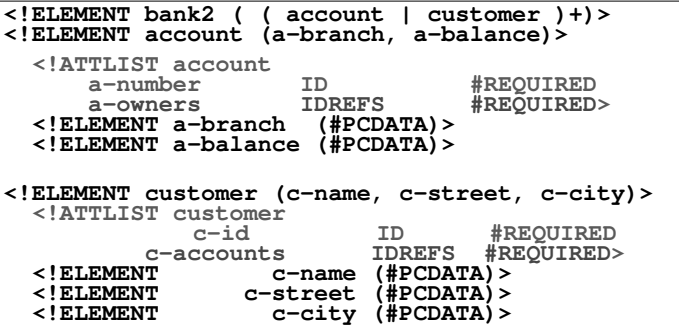

33

35

■Relations: ID and IDREFs behave like keys in RDBMS.

-**accounts(a-number, a-branch, a-balance)**

```
-
customers(c-id, c-name, c-street, c-city)
```
-**owners(c-id, a-num)**

**FOREIGN KEY c-id REFERENCES customer(c-id)**

```
FOREIGN KEY a-num REFERENCES accounts (a-number) 35
```
## **XML to RDBMS Mapping**

#### **<bank2>**

**<account a-number="A-401" a-owners="C100 C102"> <a-branch> Downtown </a-branch> <a-balance> 500 </a-balance> </account> <account a-number="A-402" a-owners <sup>=</sup>"C102"> <a-branch> Downtown </a-branch> <a-balance> 8000 </a-balance> </account> <customer c-id="C100" c-accounts="A-401"> <c-name> Joe </c-name> <c-street> Monroe </c-street> <c-city> Madison </c-city> </customer> <customer c-id="C102" c-accounts="A-401 A-402"> <c-name> Mary </c-name> <c-street> Erin </c-street> <c-city> Newark </c-city> </customer> </bank2>** 

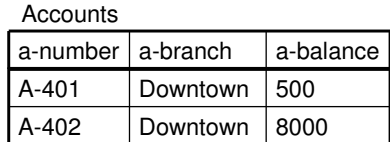

#### Customers

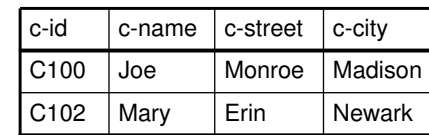

#### Owners

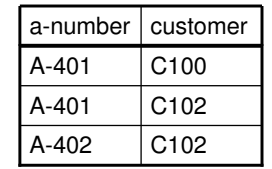

Do not need a **accounts** relation, because it is **inverse** to owners.

## **XML Mapping: Example 2**

#### **<bank> <customer>**

**</bank>**

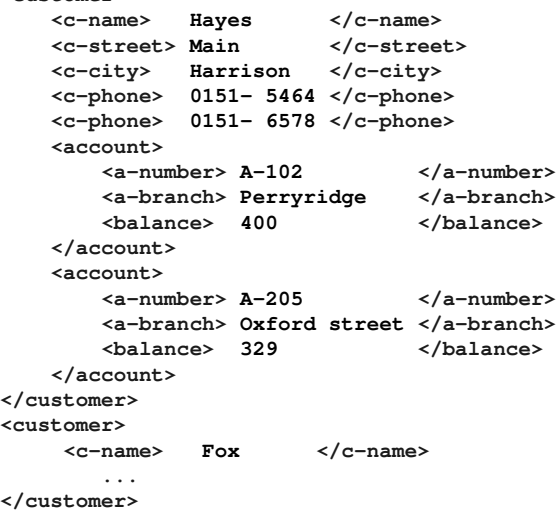

## **XML Mapping: Example 2**

## **XML Mapping: Example 2**

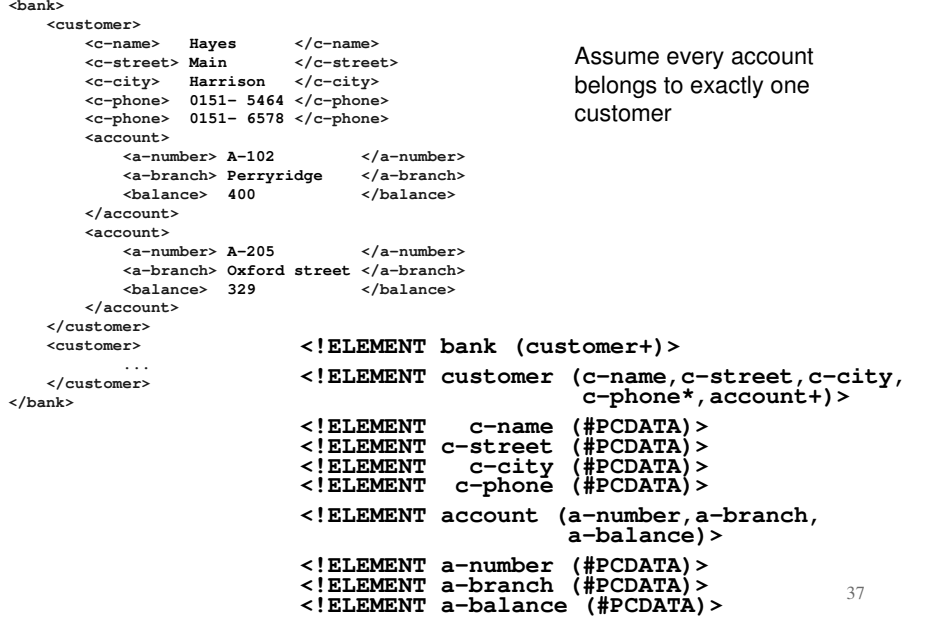

## **Mapping XML Data to Relations**

- **Create a relation for each element type that appears more than once within its parent.**
- The attributes of the relation are:
	- Introduce an id attribute if needed: serves as primary key.
	- For #PCDATA subelements, store the text as attribute value.
	- A relation attribute corresponding to each element attribute.
	- For complex subelements, break subelement in multiple attributes. (e.g. address(street, city, zip) -> addr-street, addr-city, addr-zip)
	- A parent-id attribute to keep track of parent element (foreign key). (not needed for children of top-level element)

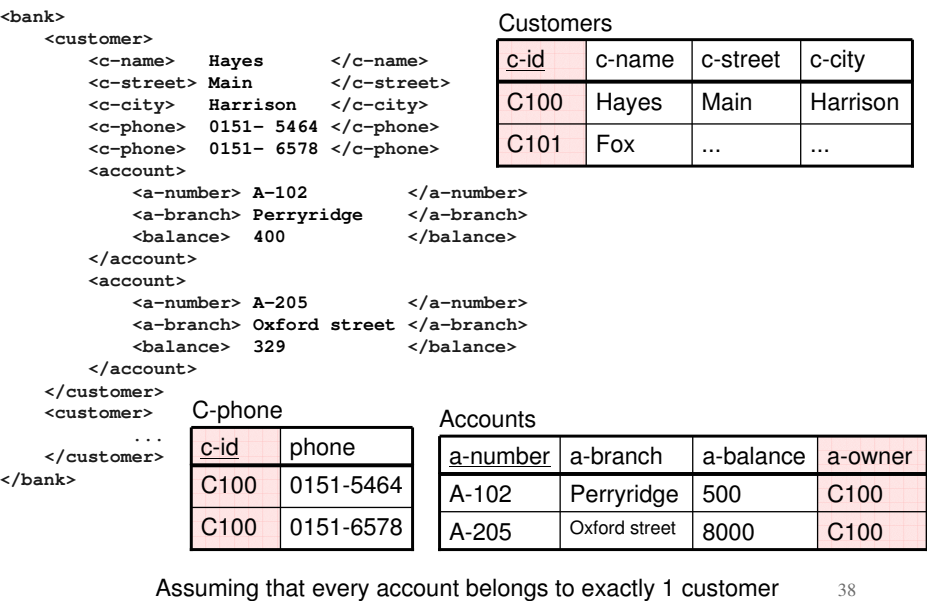

## **Mapping XML Data to Relations**

- **Benefits:** 
	- Efficient storage
	- All advantages of RDBMS
		- Recovery, Transactions
	- Can translate XML queries into SQL, execute efficiently, and then translate SQL results back to XML
	- Can output results of SQL queries as XML documents.
- Can generate DTDs and XML schemas from relational schemas and vise versa.
- Need to know DTD or XML schema

## **Querying and Transforming XML Data**

- Translation of information from one XML schema to another
- Querving on XML data
- Above two are closely related, and handled by the same tools
- Standard XML querying/translation languages
	- XPath
		- Simple language consisting of path expressions
	- XSLT
		- Simple language designed for translation from XML to XML and XML to HTML

41

43

- XQuery
	- An XML query language with a rich set of features
- Wide variety of other languages have been proposed, and some served as basis for the Xquery standard
	- XML-QL, Quilt, XQL, ...

## **Tree Structure of XML Documents**

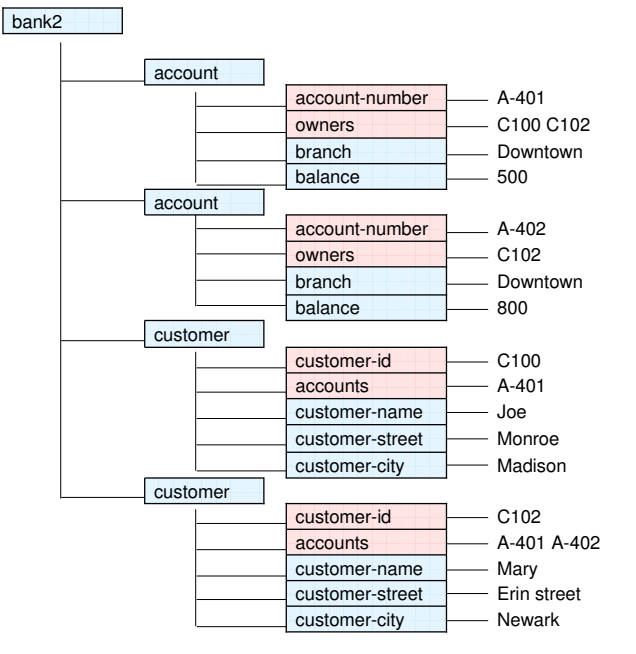

## **Tree Structure of XML Documents**

#### **<bank2> <account account-number="A-401" owners="C100 C102"> <branch> Downtown </branch> <balance> 500 </balance> </account> <account account-number="A-402" owners="C102"> <branch> Downtown </branch> <balance> 8000 </balance> </account> <customer customer-id="C100" accounts="A-401"> <customer-name> Joe </customer-name> <customer-street> Monroe </customer-street> <customer-city> Madison </customer-city> </customer> <customer customer-id="C102" accounts="A-401 A-402"> <customer-name> Mary </customer-name> <customer-street> Erin </customer-street> <customer-city> Newark </customer-city> </customer> </bank2>**

## **Tree Model of XML Data**

- Query and transformation languages are based on a **tree model** of XML data.
- An XML document is modeled as a tree, with **nodes** corresponding to elements and attributes
	- The top-level element is the root of the tree.
	- Element nodes have children nodes, which can be attributes or subelements.
	- $\blacksquare$  Text in an element is modeled as a text node child of the element.
	- Children of a node are ordered according to their order in the XML document.
	- Element and attribute nodes (except for the root node) have a single parent, which is an element node.
- $\blacksquare$  We use the terminology of nodes, children, parent, siblings, ancestor, descendant, etc., which should be interpreted in the above tree model of XML data.

44

## **XPath**

- XPath is used to address (select) parts of documents using **path expressions**
- $\blacksquare$  A path expression is a sequence of steps separated by "/"
	- Think of file names in a directory hierarchy
- Result of path expression: set of values that along with their containing elements/attributes match the specified path
- E.g. /bank-2/customer/customer-name evaluated on the bank-2 data we saw earlier returns <customer-name>Joe</customer-name>

<customer-name>Mary</customer-name>

 $E.g.$  /bank-2/customer/customer-name/text() returns the same names, but without the enclosing tags

## **X path query example: /bank2/account**

```
<bank2>
  <account account-number="A-401" owners="C100 C102">
    <branch> Downtown </branch>
    <balance> 500 </balance>
  </account>
  <account account-number="A-402" owners="C102">
    <branch> Downtown </branch>
    <balance> 8000 </balance>
  </account>
  <customer customer-id="C100" accounts="A-401">
   <customer-name> Joe </customer-name>
   <customer-street> Monroe </customer-street>
   <customer-city> Madison </customer-city>
 </customer>
 <customer customer-id="C102" accounts="A-401 A-402">
   <customer-name> Mary </customer-name>
   <customer-street> Erin </customer-street>
   <customer-city> Newark </customer-city>
 </customer>
</bank2>
```
# **X path query example: /bank2/account**

#### bank<sub>2</sub> account account-number A-402 owners C102 branch **L**<sub>Downtown</sub>  $b$ alance  $\sim$  800  $b$ alance  $\Box$  500 branch **Downtown** owners C100 C102 account-number A-401 account

Idea: query elements from the XML document by specifying their access path in the tree

Returns all elements reachable from the root via a path /bank2/account

46

## **XPath (Cont.)**

customer

customer

 $\blacksquare$  The initial "/" denotes root of the document (above the top-level tag)

 $\overline{\phantom{0}}$ customer-id  $\overline{\phantom{0}}$   $\overline{\phantom{0}}$  C102  $\overline{accounds}$  A-401 A-402 customer-name <u>Mary</u> customer-street | Erin street customer-city | Newark

customer-city Madison customer-street **Monroe** 

accounts A-401 customer-id C100 customer-name Joe

- Path expressions are evaluated left to right
	- Each step operates on the set of instances produced by the previous step
- $\blacksquare$  Selection predicates may follow any step in a path, in [ ]
	- E.g. /bank-2/account[balance > 400]
		- returns account elements with a balance value greater than 400
		- /bank-2/account[balance] returns account elements containing a balance subelement
- **Attributes are accessed using "@"** 
	- E.g. /bank-2/account[balance > 400]/@account-number
		- returns the account numbers of those accounts with balance > 400
	- IDREF attributes are not dereferenced automatically (more on this later)

## **Functions in XPath**

- XPath provides several functions
	- $\blacksquare$  The function count() at the end of a path counts the number of elements in the set generated by the path
		- E.g. /bank-2/account[customer/count() > 2]
			- Returns accounts with > 2 customers
	- Also function for testing position (1, 2, ..) of node w.r.t. siblings
- $\blacksquare$  Boolean connectives and and or and function not() can be used in predicates
- $\blacksquare$  IDREFs can be referenced using function  $id()$ 
	- $\blacksquare$  id() can also be applied to sets of references such as IDREFS and even to strings containing multiple references separated by blanks
	- E.g. /bank-2/account/id(@owner)
		- returns all customers referred to from the owners attribute of account elements.

49

# **More XPath Features**

- Operator "|" used to implement union
	- E.g. /bank-2/account/id(@owner) | /bank-2/loan/id(@borrower)
		- gives customers with either accounts or loans
		- However, "|" cannot be nested inside other operators.
- $"$ //" can be used to skip multiple levels of nodes
	- E.g. /bank-2//customer-name
		- **finds any customer-name element** *anywhere* under the /bank-2 element, regardless of the element in which it is contained.
- $\blacksquare$  A step in the path can go to:

parents, siblings, ancestors and descendants

of the nodes generated by the previous step, not just to the children

- "//", described above, is a short from for specifying "all descendants"
- ".." specifies the parent.
- We omit further details,

**Tree Structure of XPath Example**

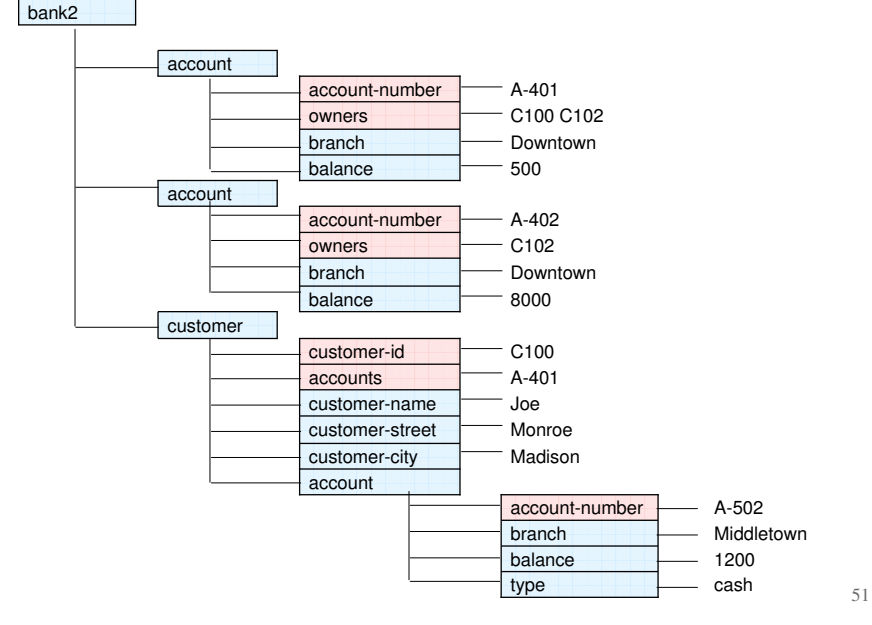

# **XQuery**

- XQuery is a general purpose query language for XML data
- FLOWR: XQuery uses a **for … let … order by ... where .. return** … syntax for  $\Leftrightarrow$  SQL from **let** ⇔ ?? **order by**  $\Leftrightarrow$  SQL order by **where**  $\Leftrightarrow$  SQL where **return**  $\Leftrightarrow$  SQL select
- The output of an XQuery is an XML document
- for  $x$  in ... return <c>  $\{x\}$  </c>: for produces a c-element for every value of  $x$ .
- let  $x := ...$  return <c>  $\{x\}$  </c>: let produces only one c-element, containing the sequence for \$x values.
- see examples.

## **FLWR Syntax in XQuery**

- For clause uses XPath expressions, and variable in for clause ranges over values in the set returned by XPath
- Simple FLWR expression in XQuery
	- $\blacksquare$  find all accounts with balance  $>$  400, with each result enclosed in an <account-number> .. </account-number> tag

**for** \$x in /bank-2/account

**let** \$acctno := \$x/@account-number **where** \$x/balance > 400 **return** <account-number> \$acctno </account-number>

■ Let clause not really needed in this query, and selection can be done In XPath. Query can be written as:

> for \$x in /bank-2/account[balance>400] return <account-number> \$x/@account-number </account-number>

> > 53

## **Joins**

■ Joins are specified in a manner very similar to SQL

**for** \$a **in** /bank/account,

\$c **in** /bank/customer,

\$d **in** /bank/depositor

**where** \$a/account-number = \$d/account-number **and** \$c/customer-name = \$d/customer-name **return** <cust-acct> \$c \$a </cust-acct>

 $\blacksquare$  The same query can be expressed with the selections specified as XPath selections:

**for** \$a **in** /bank/account \$c **in** /bank/customer \$d **in** /bank/depositor[ account-number = \$a/account-number **and** customer-name = \$c/customer-name] **return** <cust-acct> \$c \$a</cust-acct>

# **Path Expressions and Functions**

- Path expressions are used to bind variables in the for clause, but can also be used in other places
	- E.g. path expressions can be used in let clause, to bind variables to results of path expressions
- $\blacksquare$  The function distinct() can be used to remove duplicates in path expression results
- The function **document(name)** returns root of named document
	- E.g. document("bank-2.xml")/bank-2/account
- Aggregate functions such as sum() and count() can be applied to path expression results
- XQuery does not support group by, but the same effect can be got by nested queries, with nested FLWR expressions within a **result** clause
	- More on nested queries later

54

## **Changing Nesting Structure**

 $\blacksquare$  The following query converts data from the flat structure for bank information into the nested structure used in bank-1

 $<$ bank-1 $>$ 

**for** \$c **in** /bank/customer

**return**

<customer>

- $\text{Sc}/\text{*}$
- **for** \$d **in** /bank/depositor[customer-name = \$c/customer-name], \$a in /bank/account[account-number=\$d/account-number] **return** \$a

</customer>

 $<$ /bank-1 $>$ 

- $\blacksquare$  \$c/\* denotes all the children of the node to which \$c is bound, without the enclosing top-level tag
- Exercise for reader: write a nested query to find sum of account balances, grouped by branch.

# **XQuery Path Expressions**

- $\bullet$  \$c/text() gives text content of an element without any subelements/tags
- XQuery path expressions support the "->" operator for dereferencing IDREFs
	- Equivalent to the id() function of XPath, but simpler to use
	- Can be applied to a set of IDREFs to get a set of results
	- June 2001 version of standard has changed "–>" to "=>"